### **CONTENIDO**

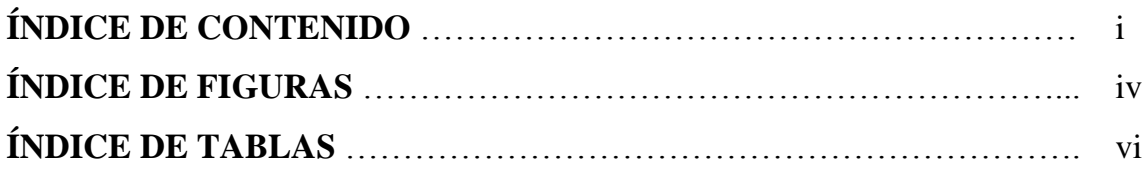

## **Capítulo 1. INTRODUCCIÓN**

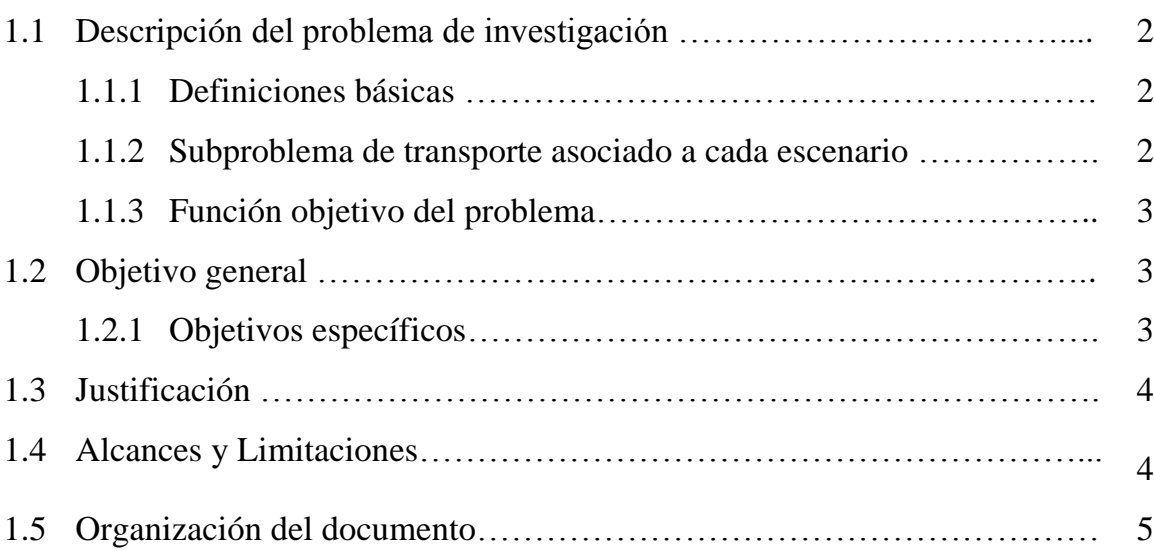

## **Capítulo 2. MARCO TEÓRICO** 6

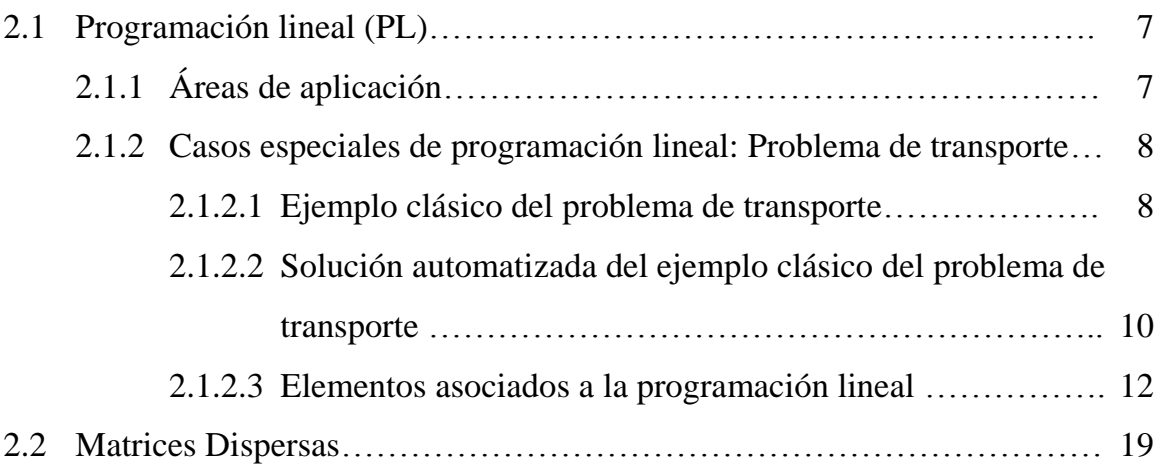

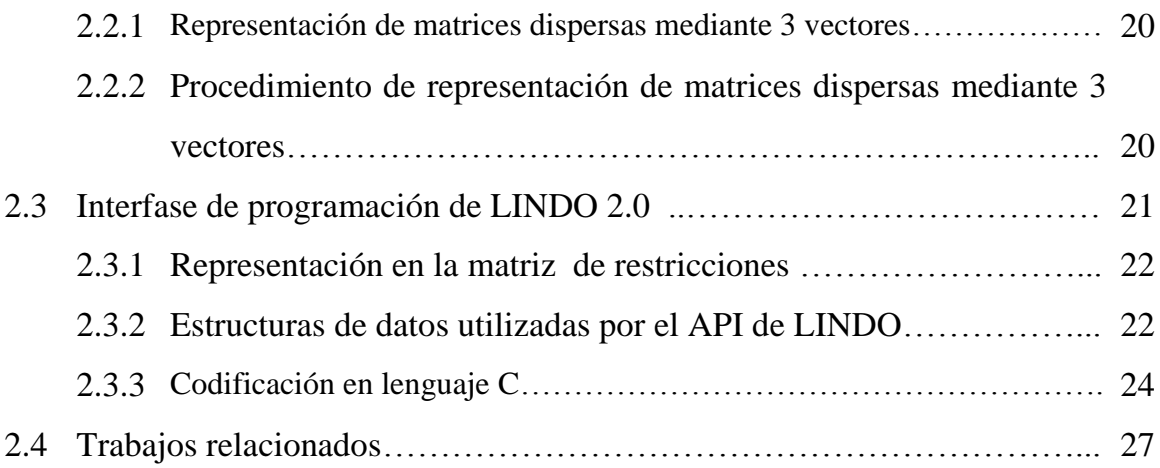

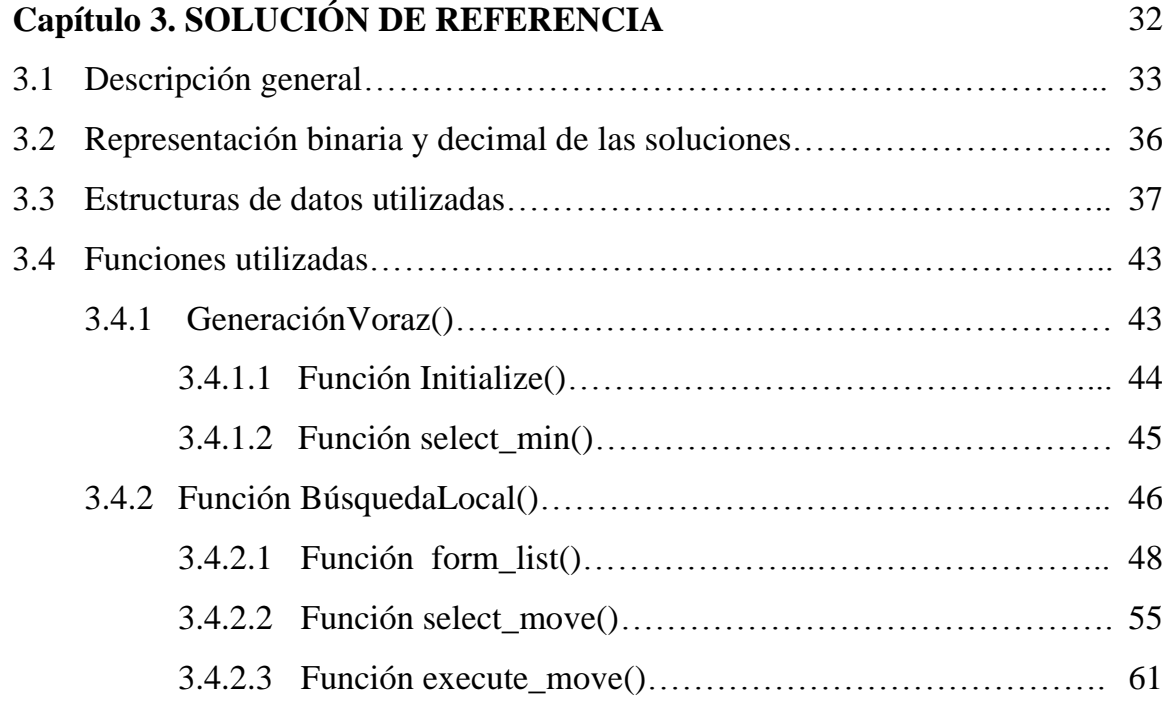

# **Capítulo 4. PROPUESTA DE SOLUCIÓN** 63 4.1 Enfoque de solución………………………………………………………. 64 4.2 Estrategias de prioridades consideradas…………………………………... 64 4.2.1 Estrategia  $E_1$ : proveedores de menor costo fijo y mayor capacidad de producción……………………………………………………… 65

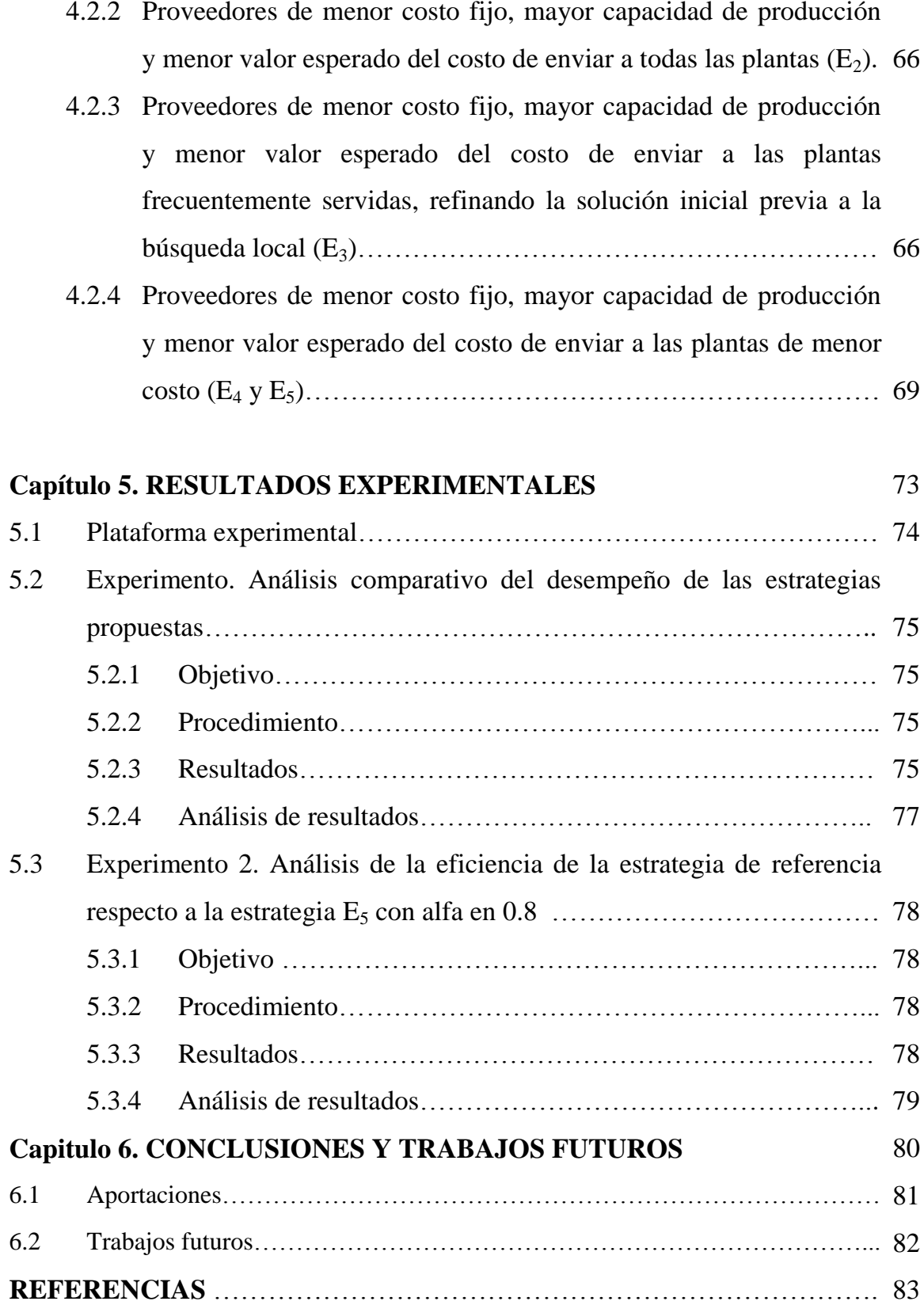

### **ÍNDICE DE FIGURAS**

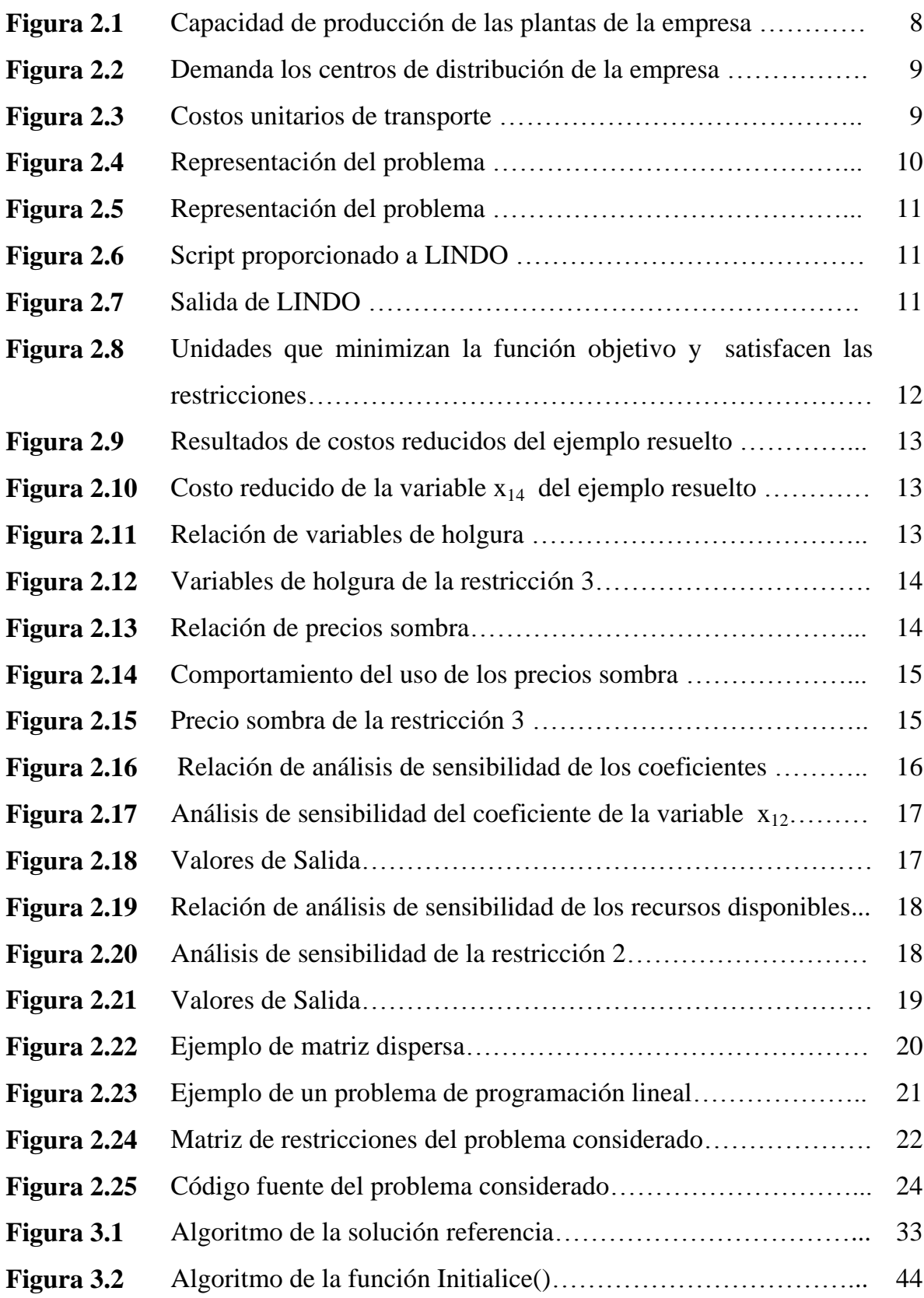

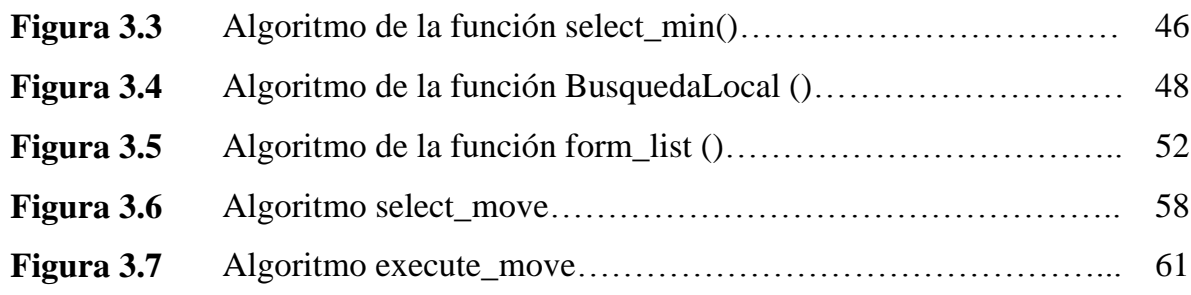

### **ÍNDICE DE TABLAS**

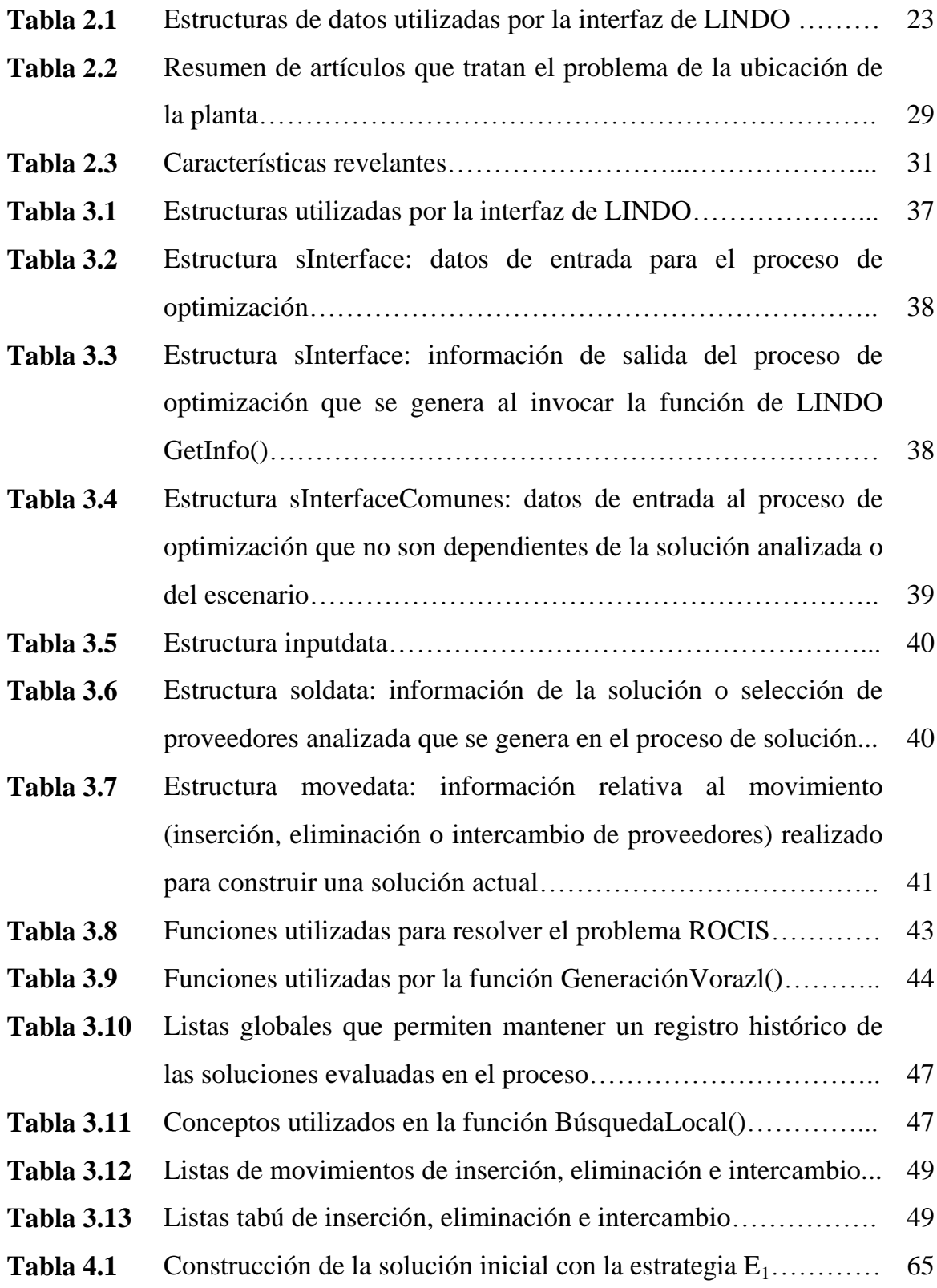

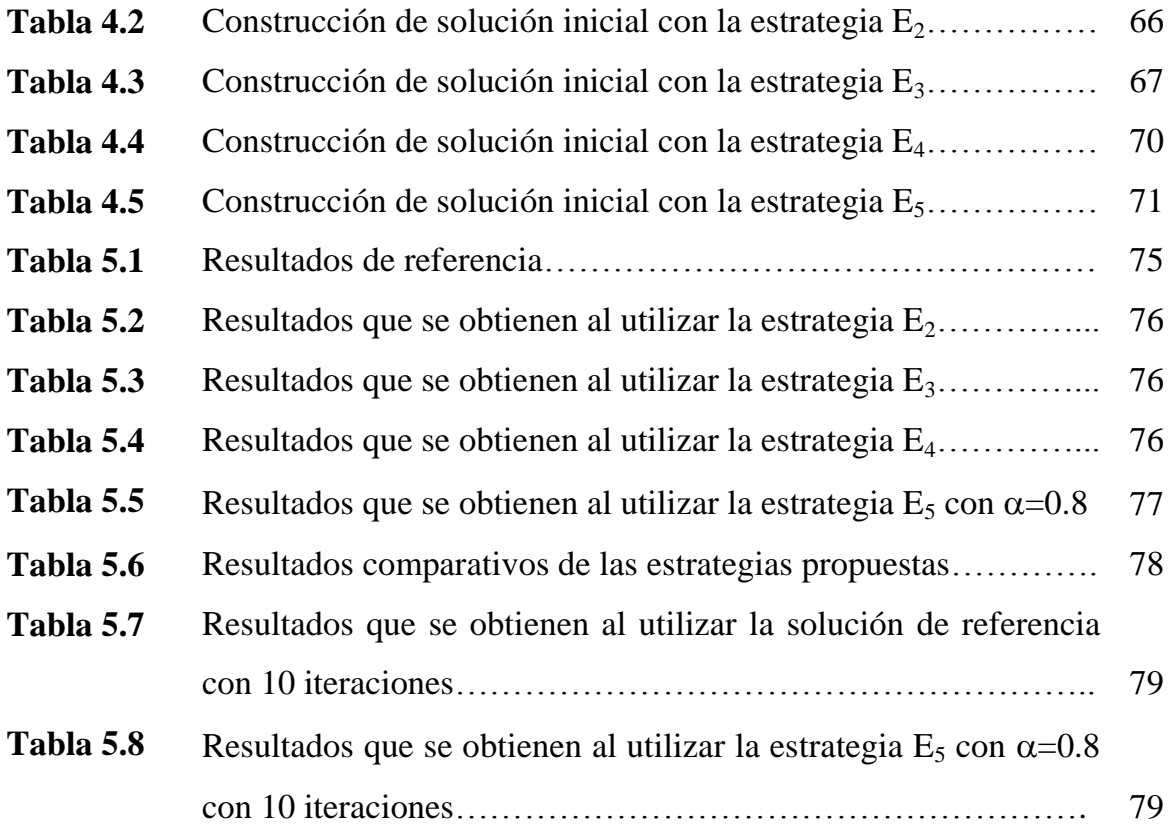